Startuj i działaj 50+ Z komputerem za pan brat!

**Dzień pierwszy** 19.09.2019 (godz. 09:00 – 13:00)

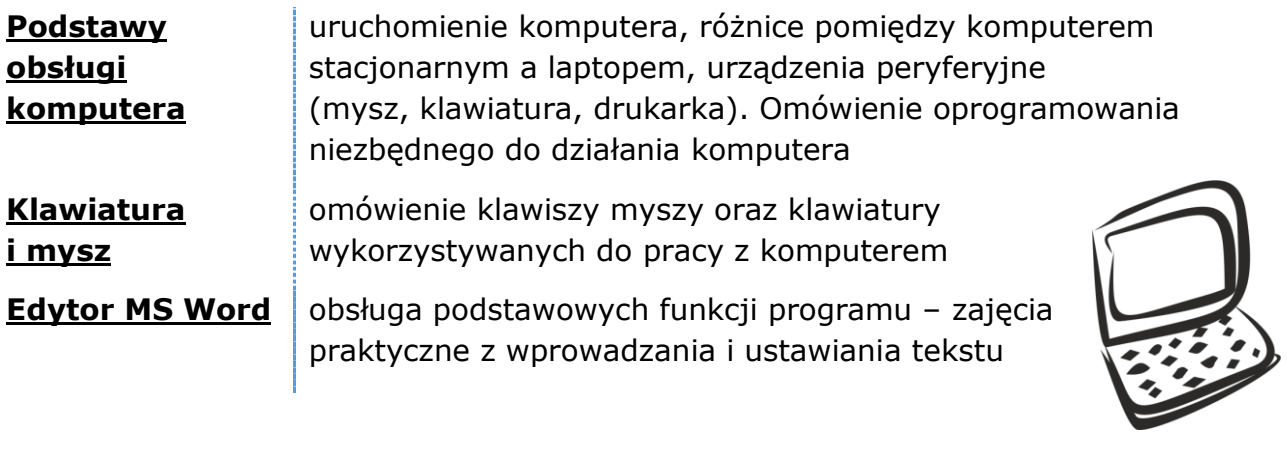

**Dzień drugi** 20.09.2019 (godz. 09:00 – 13:00)

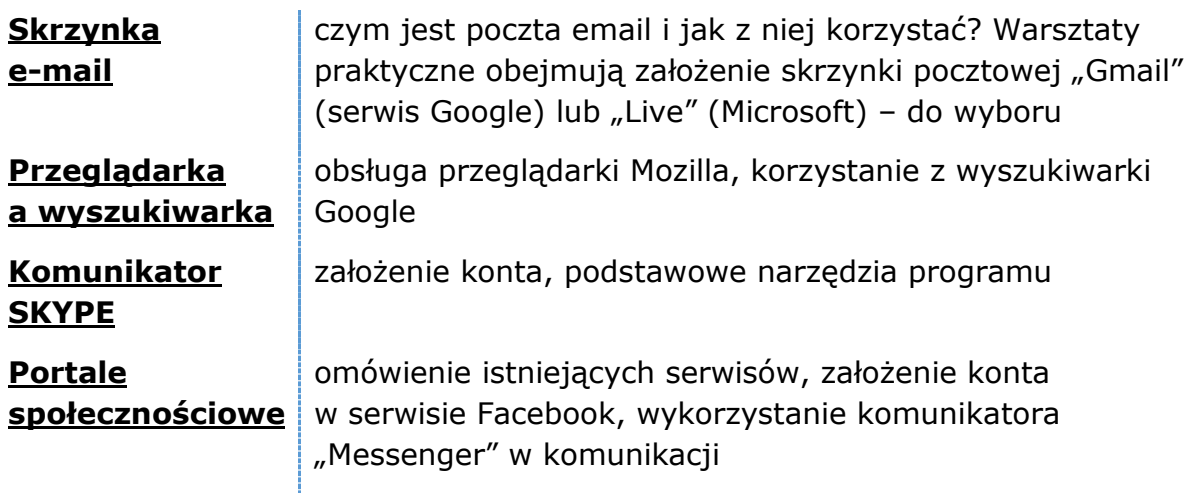

## Więcej informacji i zapisy:

Wojewódzki Urząd Pracy w Szczecinie Centrum Informacji i Planowania Kariery Zawodowej w Szczecinie Szczecin ul. A. Mickiewicza 41

tel. (91) 42 56 126 email: cipkz-szczecin@wup.pl www.wup.pl

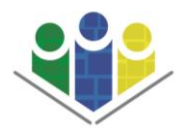

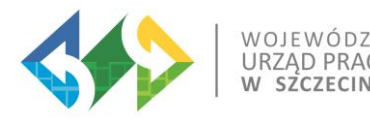